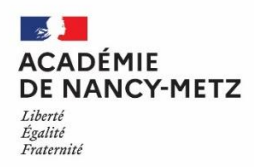

Année scolaire : Sélectionner Dép. / circonscription: Sélectionner Sélectionner

# Fiche de renseignement pour l'accueil d'un Elève Allophone Nouvellement Arrivé (EANA) à l'école élémentaire

Cette fiche permet : de compléter l'application EANA, d'établir le profil de l'élève et de transmettre ces informations à un autre établissement si nécessaire.

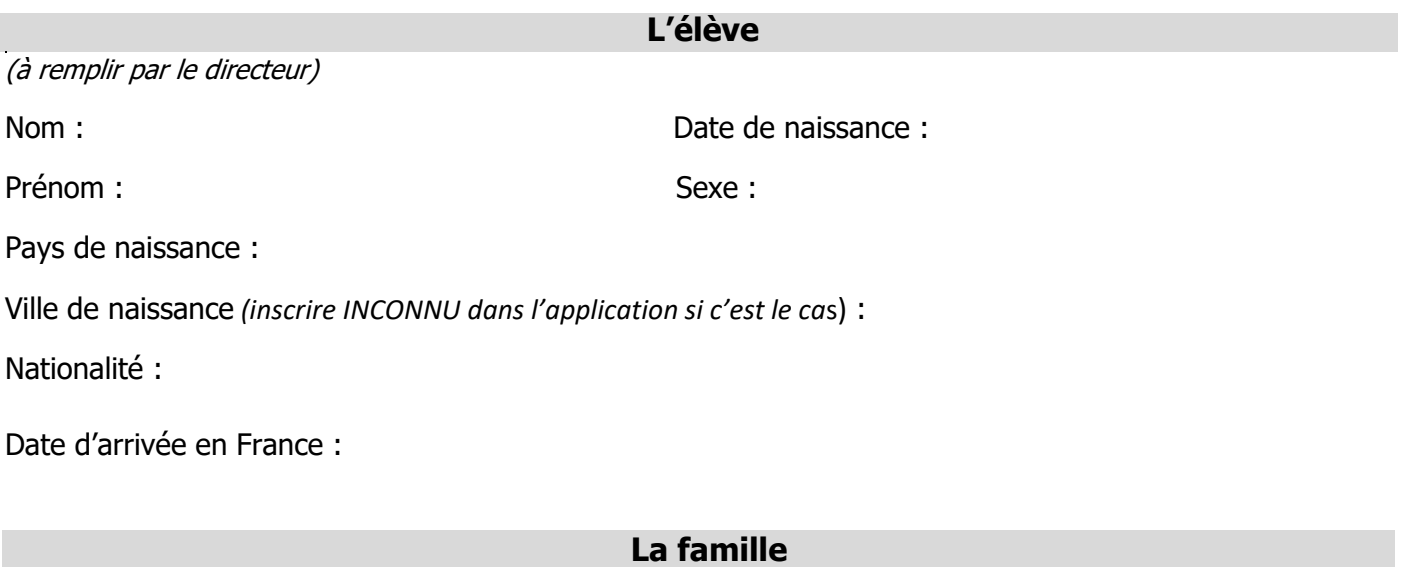

Nom du représentant :

Adresse du représentant :

Téléphone du représentant :

Les membres de la famille (Présents ou non en France) :

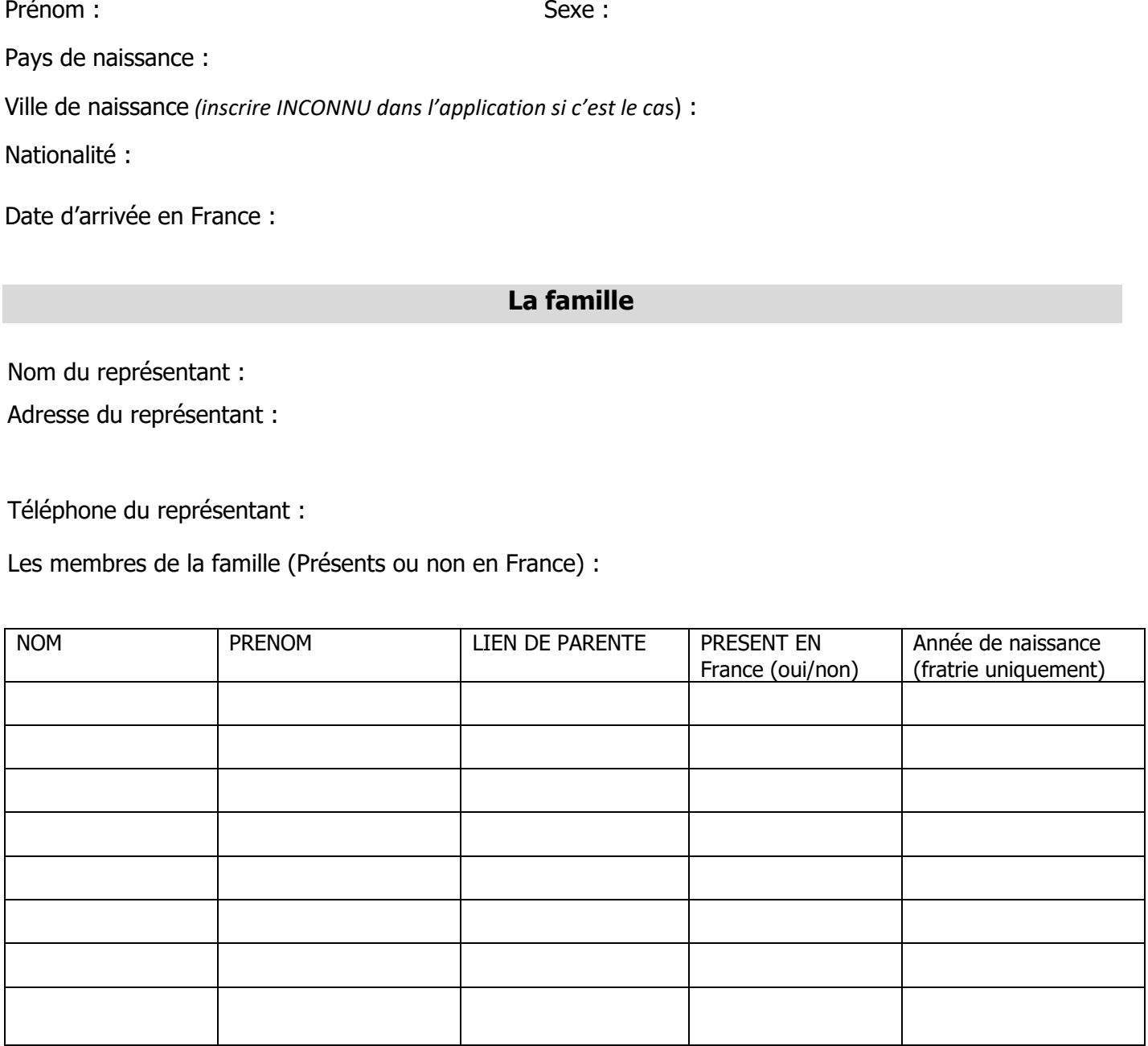

#### **Langues**

Parlées à la maison :

De scolarisation antérieure :

Langues vivantes étrangères étudiées :

Quelqu'un parle-t-il / écrit-il le français à la maison ? Qui ?

#### **Scolarisation antérieure**

Parcours de l'élève (préscolaire et scolaire\*) : Voir le livret des 44 systèmes scolaires fait par le CASNAV d'Amiens, à retrouver sur le Padlet Les élèves allophones nouvellement arrivés à l'école élémentaire, rubrique Positionnement de l'élève à son arrivée : https://padlet.com/catherineaubry1/q74neijxbhw7z4nb

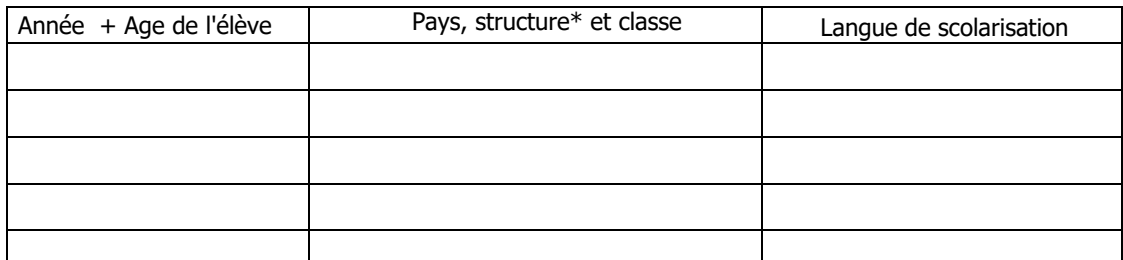

\*Jardin d'enfant, école, enseignement spécialisé

Ou élève non scolarisé antérieurement

Remarques :

Scolarisation en France : Sélectionner

Si oui, date de 1ère scolarisation en France : Durée :

Nom de l'établissement :

Niveau : Sélectionner Accueil en UPE2A : Sélectionner

Complément d'information (notamment difficultés scolaires):

### **Évaluations initiales en langue de scolarisation précédente**

(A réaliser par l'enseignant(e) d'UPE2A si possible )

[A partir de mi-CP, utilise](https://www.reseau-canope.fr/eana-outils-devaluation-en-langue-dorigine.html)r les tests Canopé EANA : https://www.reseau-canope.fr/eana-outils-devaluationen-langue-dorigine.html

Date des évaluations :

En mathématiques :

Positionnement de l'élève par rapport au système scolaire français : Sélectionner Bilan des évaluations en mathématiques :

En compréhension écrite de la langue de scolarisation précédente :

Positionnement de l'élève par rapport au système scolaire français : Sélectionner Bilan des évaluations en compréhension écrite :

Souhait de la famille concernant l'affectation :

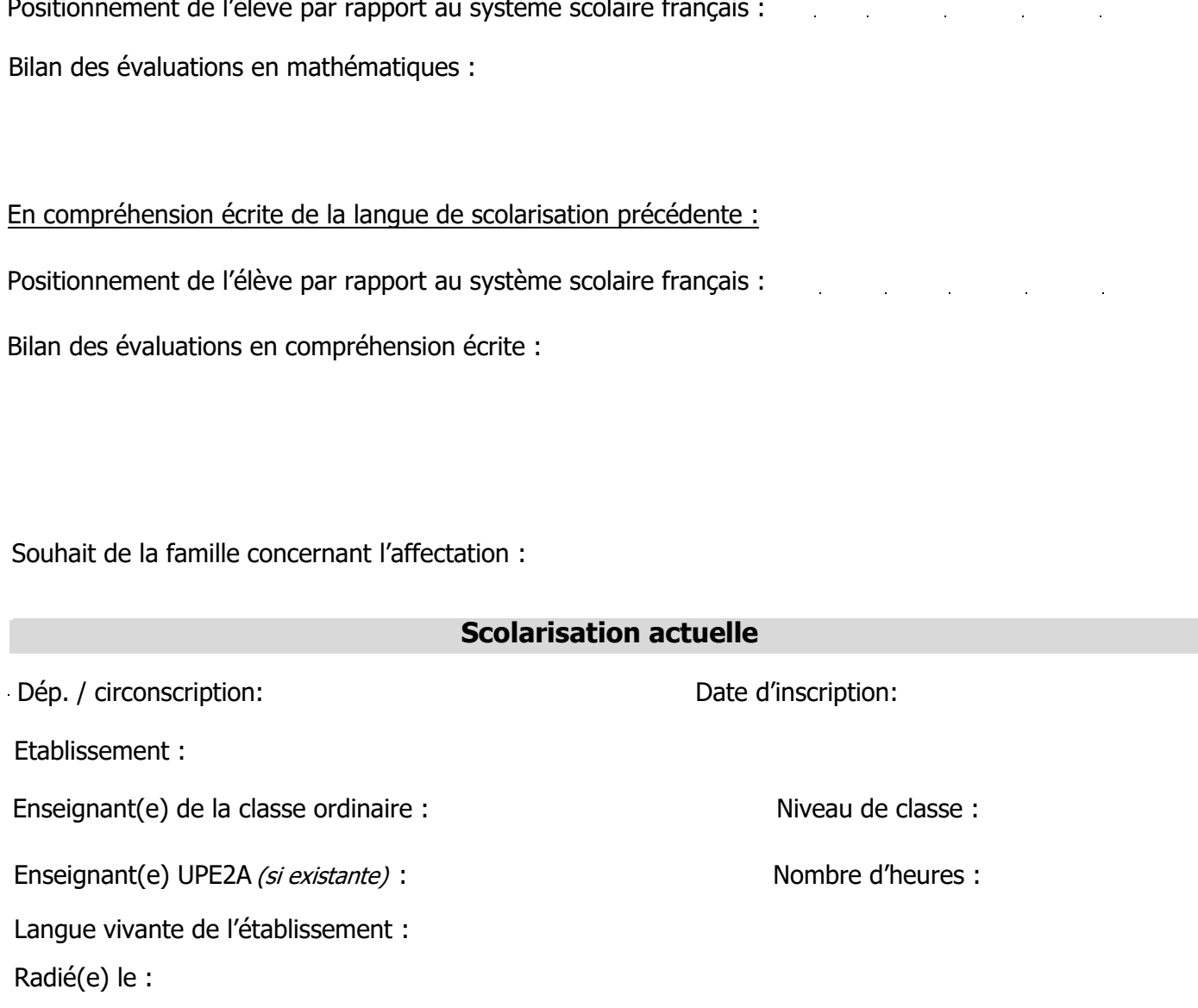

## **Contrastes langue(s) de l'élève / français**

Points d'appuis et de difficultés dans l'apprentissage du français liés à la /aux langue(s) de l'élève à trouver dans les fiches langues du site Langues et grammaires du monde (LGDM) : http:// lgidf.cnrs.fr/fiches-langues

Points d'appuis (ressemblances au français) :

- La langue de l'élève est en alphabet latin : Sélectionner
- Autres ressemblances :

Points de contraste (différences avec le français):

- Contrastes phonologiques (sons du français non présents dans la langue de l'élève) :
- Autres (notamment contrastes syntaxiques):

## **Profil de l'élève**

(Surligner le profil correspondant)

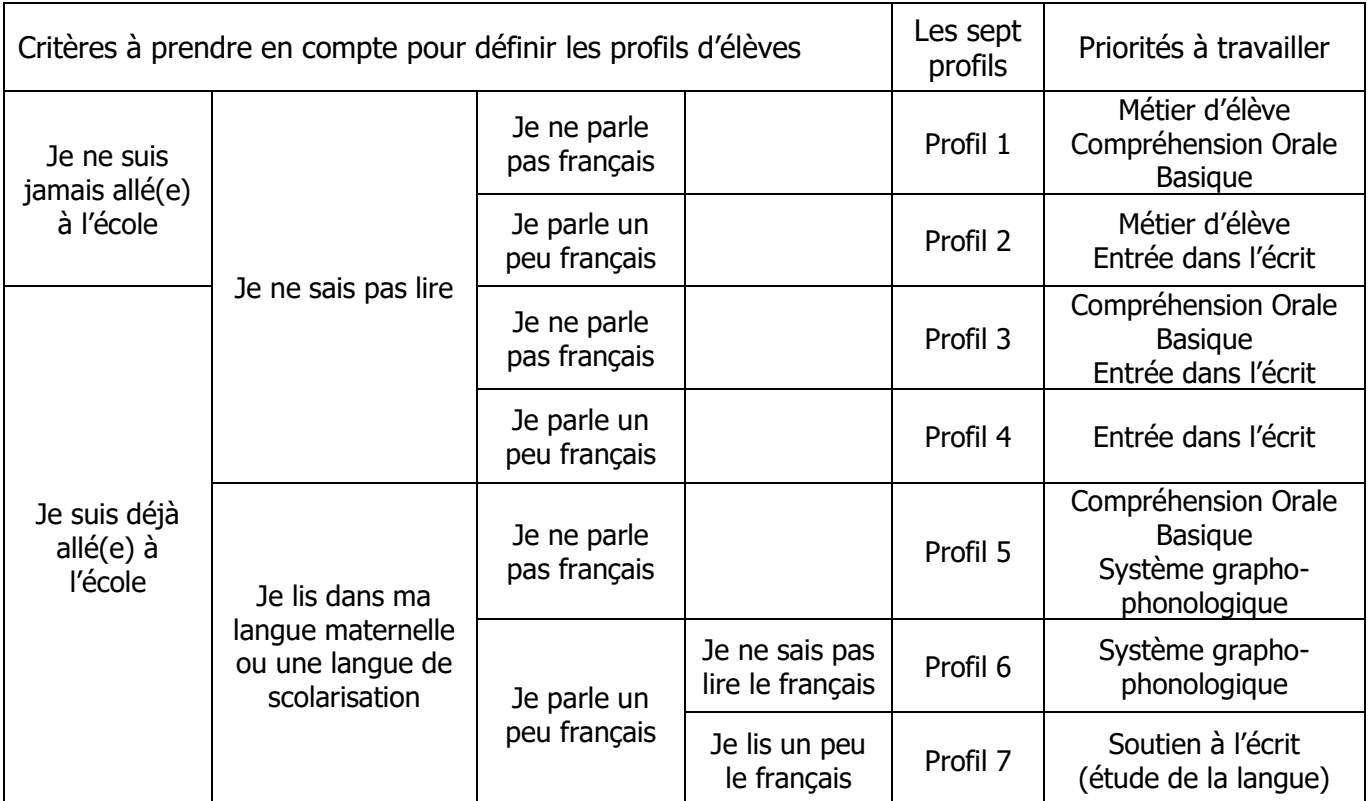

D'après Frisa, Jean-Marie. Accueillir un élève allophone à l'école élémentaire. CRDP de Franche-Comté, 2014

## **Entrée dans la lecture :**

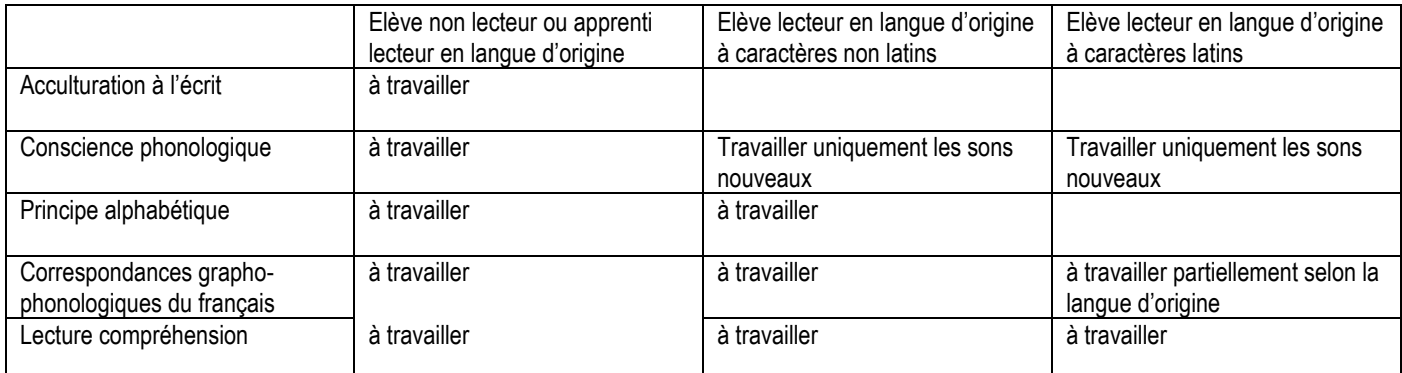

D'après LECOQ, Bertrand. Entrer dans la lecture.